# **РАЗДЕЛ 5. Информационно-коммуникативные технологии (ИКТ) в обучении истории**

## *Из данного раздела вы узнаете:*

- *Каким образом и для чего используются ИКТ в обучении истории;*
- *Какие медиаресурсы можно привлечь при организации аудиторной и самостоятельной работы в процессе преподавания Новейшей истории России;*
- *Как органично включить медиаресурсы в учебный процесс.*

# **5.3.КАК ИСПОЛЬЗОВАТЬ ИКТ В ОБУЧЕНИИ?**

#### **Вводная мотивация и предварительное обобщение**

Вводная мотивация является обязательным элементом структуры учебного процесса и в традиционном, и в проблемном обучении, а также в учебно-проектной деятельности. Естественно, что в зависимости от выбранного типа обучения изменяются ее задачи и способы предъявления. Вместе с этим меняются способы и формы использования ИКТ. Здесь реализуется возможность средствами ИКТ сопоставить, структурировать и интегрировать различные виды информации и формы ее предъявления — условно-графическую (схемы, графики, карты), изобразительную (исторические картины, наглядные изображения, реконструкции), видео- и аудиоинформацию. Также вводная мотивация на начальном этапе урока должна сопровождаться предварительным обобщением (в той или иной форме), и здесь ИКТ также являются незаменимым помощником.

В рамках **традиционного подхода** вводная мотивация и предварительное обобщение обычно не разделяются — т.е. учитель сообщает, *что именно* класс будет сегодня изучать, с какой целью и по какому плану, и старается мотивировать детей, заинтересовать их новой темой. Стимулирование познавательного интереса здесь может происходить путем выделения наиболее ключевых, выигрышных, зрелищных сюжетов, т.е. должна быть своеобразная «реклама» темы. Она может реализоваться в форме мотивационного раздела презентации (в программе MS PowerPoint), видео-, флэш-роликов и т.д.

К сожалению, на начальном (вводно-мотивационном) этапе урока преподаватели нечасто используют имеющиеся технические возможности, ограничиваясь в тех же презентациях названием темы, ее планом и (в лучшем случае) 1-2 иллюстрациями. С другой стороны, предложить здесь какие-либо конкретные рекомендации сложно, поскольку учителю следует исходить из тех акцентов и приоритетов, которые он сам собирается расставить в ходе ознакомления учащихся с новой темой. Можно обратить внимание лишь на следующие *общие принципы*, которые нелегко реализовать полностью, но к воплощению которых следует стремиться:

- яркость, эффектность и нестандартность в подборе иллюстраций;
- некоторая непонятность, несвязность (с первого взгляда) демонстрируемых изображений;
- краткость предъявления (не более 4-х минут).

Фактически в данном случае за основу можно (и нужно) взять модель, по которой строятся рекламные ролики к кинофильмам и телепередачам (так называемые трейлеры): самые интересные, яркие кадры, слабо связанные по смыслу между собой (это вызывает желание увидеть, понять, что их связывает), а также короткое (почти на грани восприятия) время показа. После демонстрации школьникам предъявляется план (или, что более эффективно, учитель с учащимися составляют план изучения темы в ходе совместной деятельности).

В качестве варианта опережающего изучения темы (с очевидным мотивационным компонентом) можно применить такую форму работы, как поиск конкретной информации в Интернете на определенных сайтах и/или в мультимедийных энциклопедиях и библиотеках. Так, например, авторы методического пособия к учебнику для XI кл. по новейшей истории России (1945-2007 гг.)<sup>137</sup> предлагают ученикам перед изучением периода правления Н.С. Хрущева:

- а) с помощью поисковой системы выявить основные массивы информационных ресурсов по теме, дать характеристику наиболее информативного ресурса;
- б) в Электронной библиотеке Исторического факультета МГУ найти наиболее значимые документы по теме;
- в) найти материалы, отражающие наиболее важные события темы урока на сайте http://www.oldgazette.ru/ и составить по одному из них краткий план выступления (презентацию);
- Г) используя материалы сайта «Хронос», составить хронологию основных событий по теме урока в виде таблицы; и т.д.

При проблемном подходе на вводно-мотивационном этапе преподаватель решает иные задачи:

- 1) дать обобщенную картину содержания, избегая при этом излишней детализации («взгляд на историю с высоты птичьего полета»);
- 2) сформулировать исходное противоречие, из которого будет выведена проблема;
- 3) сформулировать саму проблему;
- 4) мотивировать учеников к ее решению.

Проблема может основываться на осознании уникальности и необычности каких-либо событий и явлений, что, в свою очередь, порождает интерес - а почему эти явления (феномены) возникли?

Все эти противоречия можно (и нужно) зрелишно представить учащимся. Вообще в проблемном обучении именно вводно-мотивационный этап является наиболее сложным и требующим максимальной отдачи от преподавателя. Стремясь к тому, чтобы ученики не только осознали проблему, но и «вчувствовались» в нее, он обязательно должен использовать зрительные образы. И ИКТ здесь, конечно, могут оказать совершенно неоценимую помощь.

Если говорить о презентациях, то классический алгоритм представления вводномотивационного этапа включает 4 экрана:

- 1. Начальное явление (первая сторона явления).
- 2. Конечное явление (вторая сторона явления).
- 3. Формулировка учебной задачи.
- 4. План работы по решению учебной задачи.

В рамках осуществления учебно-исследовательской деятельности в обучении средства ИКТ способны помочь объяснить условия игры или проекта, алгоритмизировать и структурировать предполагаемую деятельность по проекту, создать своего рода ее «скелет». При этом преподаватель вместе с учениками составляет общую структуру базы данных, которую нужно будет заполнить в процессе реализации данного проекта. Например, при реализации краеведческого проекта по созданию летописи своей малой родины составляется таблица возможных источников информации.

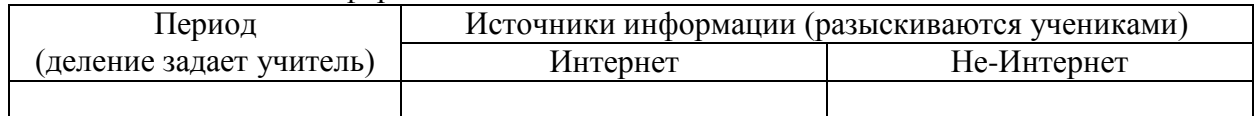

Первый опыт работы над такими проектами показывает, что сегодня эффективнее начинать поиск информации в Интернете (и именно на это ориентировать учеников). Если в Сети отсутствуют сами источники, то, как правило, есть ссылки на них с указанием имен авторов и других данных. (Преподаватель должен следить за тем, чтобы дети не ограничивались одним Интернетом и не пренебрегали «бумагой», формируя современную культуру работы с

<sup>&</sup>lt;sup>137</sup> http://www.history.standart.edu.ru

источниками.) После того, как список источников составлен, начинается работа уже над самим проектом.

## Объяснение учителем нового материала

Основным средством ИКТ, используемым сегодня учителем при объяснении нового материала, является презентация в программе MS PowerPoint. Работа с презентациями (как, впрочем, и со многими другими программными продуктами) в компьютерном классе (1-2 ученика за компьютером) в условиях классно-урочной системы неэффективна и даже вредна. У ученика всегда найдется на компьютере с десяток других, куда более увлекательных для него занятий, особенно если ПК подключен к Интернету.

Наиболее оптимальным вариантом в материально-техническом плане является использование связки компьютер + мультимедиа-проектор. В случае отсутствия последнего одним из вариантов решения проблемы является использование в качестве «большого дисплея» телевизора с диагональю 25 дюймов и выше. Подавляющее большинство современных компьютеров имеют несколько выходов, среди которых есть разъемы для подключения аналогового и/или цифрового телевизора. Но, используя телевизор для демонстрации компьютерных программ, помните, что шрифт в этих программах должен иметь достаточно большой размер (от 28 пт и выше), чтобы хорошо читаться с задних парт в учебном кабинете.

Кроме собственно презентации (своей или другого учителя) преподавателем в ходе объяснения нового материала может использоваться практически любой другой программный продукт. Так, например, одним из распространенных вариантов применения мультимедиаучебника «История России: XX век» является эксплуатация его видеоряда в качестве наглядного пособия, когда урок проходит в форме лекции с использованием мультимедийного проектора или телевизора. При этом, по отзывам учителей-практиков, наиболее интересны меняющиеся диаграммы, «оживающие» карты, кинохроника, фоно- и фотодокументы<sup>138</sup>. Известны также случаи, когда преподаватели иллюстрировали свои лекции прямо из Интернета, однако это чревато неожиданными неприятностями - в самый нужный момент искомый сайт может оказаться недоступен.

#### Организация учебной деятельности учащихся

Как и в случае с объяснением нового материала, основным средством ИКТ для организации активной учебной деятельности на уроке сегодня также выступает презентация. Учителями-практиками накоплен уже довольно большой опыт по использованию презентаций в этом ключе — помимо сопровождения объяснения темы называются, например, такие формы работы, как подготовка учениками сообщения по теме презентации; расположение перепутанных слайдов презентации в правильном порядке; изъятие «лишних» слайдов и пр. Однако более продуктивным представляется принципиально иной путь - когда в презентацию изначально закладывается возможность организации с ней активной учебной деятельности учащихся, а сама деятельность происходит с элементами интерактивности.

Методика организации учебной деятельности учащихся на уроке с такими презентациями в техническом плане строится следующим образом: один из школьников выполняет задание на компьютере, а класс отслеживает его действия по экрану, на который выводится изображение с помощью мультимедиа-проектора. Если ученик совершает ошибку, учитель предлагает классу поправить товарища или вызывает другого ученика в том случае, если первый неспособен правильно выполнить задание. Очень важно, чтобы выполняющий задание на компьютере вслух комментировал ход своей работы - это позволит более четко расставить нужные акценты, связанные с заданием, а затем объективно оценить его работу и объяснить выставленную оценку.

Отдельные задания, предусматривающие такую форму работы, могут вставляться в презентации, ориентированные на помощь учителю в объяснении нового материала. Вместе с

<sup>138</sup> См.: Несмелова М.Л. Варианты организации учебной работы с использованием мультимедийного учебника истории // ПИШ. 2002, №9.

тем в презентациях для повторительно-обобщающих уроков желательно, чтобы такая форма работы преобладала.

В начале урока ставим перед учащимися общую учебную задачу. Она решается на основе 15 частных заданий, включенных в презентацию, каждое из которых дает учащимся необходимую для ответа информацию (т.е. ученики как бы из «кирпичей» строят «здание» своего ответа). Решение большей части заданий происходит в режиме редактирования слайда — как известно в режиме показа слайда мы не можем перемещать объекты по экрану при помощи мыши, поэтому использование режима редактирования позволяет добиться своеобразной «интерактивности». Чтобы изображение слайда на экране было насколько это возможно большим, необходимо выставить такой режим просмотра, при котором область окна программы максимально занимается слайдом (Меню «Вид» — «Масштаб»).

Сегодня учителю предлагаются также программные продукты, призванные помочь организовать учебную (в том числе самостоятельную) деятельность учеников на уроке и дома. При этом преподаватель должен понимать, что фактически он имеет дело с двумя различными подходами. При **традиционном подходе** ученик *сначала* усваивает информацию, затем выполняет практические задания (на закрепление и расширение ранее усвоенного), и затем проходит через процедуру контроля и коррекции. Схематически (в максимально упрощенном виде) это выглядит так:

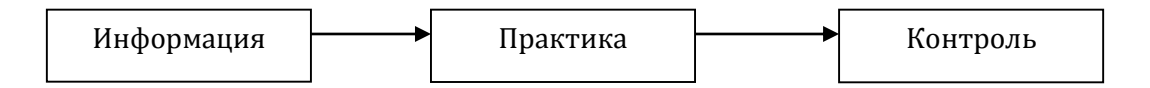

При **проблемном подходе** обучение начинается с постановки проблемы (учебной задачи), ученик *самостоятельно добывает информацию*, помогающую ответить ему на поставленный вопрос, затем осуществляются контроль и коррекция полученного результата. На схеме это может выглядеть так:

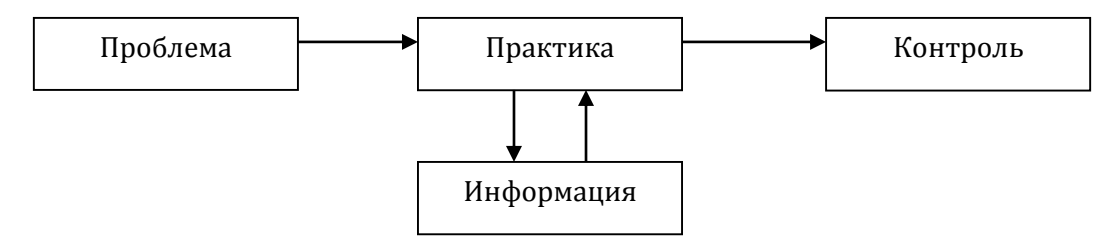

Ресурсами первого типа являются мультимедиа-учебник «История России: ХХ век». Правда, в учебнике собственно практика фактически отсутствует, и в результате учителям приходится самим «заранее готовить инструктивные материалы и задания» для самостоятельной работы, которые «затем раздаются ученикам»<sup>139</sup>.

В рамках второго (проблемного) подхода перед учениками ставится учебная задача, к которой прилагается набор информационных источников (текст, иллюстрации, видеофрагменты и т.д.) на основе которых данная задача решается. Практически учащиеся ставятся перед необходимостью провести мини-исследование. Учебная задача может входить составной частью в программный продукт, и тогда она должна быть интерактивной, или учитель формулирует задачу, исходя из существующего набора источников (собранных, например, на компакт-диске). Казалось бы, второй вариант дает возможность использовать в рамках проблемного подхода

-

<sup>139</sup> *Несмелова М.Л.* Варианты организации учебной работы с использованием мультимедийного учебника истории // ПИШ. 2002, №9. С. 59.

любой программный продукт исторической тематики. Однако на практике для учителя это затруднительно, поскольку возникает две проблемы:

1) неприспособленность источников к использованию на уроке, прежде всего в связи с большими временными затратами, необходимыми для работы с ними в ходе урока;

2) возможные проблемы с навигацией по ресурсу (CD или сайтом) и поиском нужного документа, даже если он указан учителем.

В идеале программный продукт для самостоятельной работы учащихся должен включать интерактивную задачу и набор специально подобранных и адаптированных источников для поиска ее решения (а также, естественно, инструменты для контроля и оценки полученного результата).

Возможно два варианта организации работы. В компьютерном классе каждый учащийся находится за персональным компьютером и выполняет решение задач самостоятельно. Такой вариант работы подходит и при объяснении нового материала, и особенно для повторительнообобщающих уроков, когда можно воспользоваться всеми задачами из соответствующего раздела.

Если компьютер один, то ученик выполняет задание на нем, а изображение выводится с помощью проектора на большой экран. Остальные учащиеся работают в тетрадях. Учитель выступает в роли консультанта.

В настоящее время предпринимаются попытки организовать непосредственно на уроке работу с различного рода информационными источниками, берущимися из Интернета. С нашей точки зрения, такие усилия бесперспективны: школьники постоянно отвлекаются и при первом удобном случае норовят с полезных сайтов переключиться на бесполезные и вредные — Интернет несет слишком много соблазнов, и это общепризнанный факт. Вместе с тем вполне допустима организация самостоятельного изучения учащимися исторического материала в Интернете во внеурочное время, в том числе для выполнения домашних заданий. При этом учитель должен заранее отобрать ресурсы, необходимые для выполнения поставленных перед школьником задач, проверив их, прежде всего, на предмет исторической достоверности. Желательно к каждому из рекомендуемых учителем ресурсов поставить вопросы, которые нацеливали бы учеников на поиск главного и наиболее существенного, помогали решить поставленную задачу.

Наряду с развитием самостоятельных поисковых навыков учащихся, возможности Интернета и его ресурсов нужно уметь использовать при проведении семинаров, конференций, практикумов, дискуссий и т.п. При этом групповая работа на уроке может быть организована таким образом, чтобы ученики использовали материалы сайтов, найденных по заданным адресам, для конкретизации тех или иных вопросов, обсуждаемых в рамках семинара или дискуссии. Если у учителя отсутствует возможность организации работы непосредственно в классе, то он вполне может дать опережающее задание, нацелив учащихся на работу дома. В этом случае важно, чтобы ученик обосновал свой выбор и постарался доказать достоверность своих источников.

И все-таки главную пользу, на наш взгляд, Интернет может принести при организации проектной деятельности.

#### Организация контроля.

В настоящее время в сфере образования (в том числе и школьного исторического образования) чрезвычайно большое распространение получили тесты. Сам характер тестовой процедуры способствовал тому, что она стала осуществляться с помощью компьютеров. Более того, появились программы, которые позволяют учителям наполнять готовую тестовую матрицу собственным содержанием, что, казалось бы, открывает перед сторонниками широкого внедрения тестовых процедур в образовательный процесс, казалось бы, безграничные возможности.

С нашей точки зрения, поурочные тесты (или поурочное использование тестовых заданий) должны быть изжиты как своего рода «детская болезнь» знакомства учительской общественности с тестированием. Те несколько тестов по только что пройденному материалу, которые учитель дает в конце или в начале урока (на знание дат, имен, памятников и пр.), никак не свидетельствуют об уровне знаний того или иного ученика, о понимании им пройденной темы - слишком велико влияние каких-либо случайных факторов и таких второстепенных обстоятельств, как, например, хорошая механическая память у некоторых учащихся. В рамках традиционного подхода сегодня более эффективен «старый добрый» устный опрос по теме домашнего задания отдельных учеников или фронтальный опрос, а в рамках проблемного подхода — эвристическая беседа по проблеме (обсуждение вариантов решения учебной задачи).

Иное дело — контроль по окончании изучения больших разделов того или иного курса истории. Здесь можно дать большую батарею разнообразных тестов и тем самым существенно снизить роль случайных факторов. Более того, большое количество тестов, нацеленных на проверку знаний, на самом деле отчасти проверяет и умения. Ученые-психологи утверждают, что у большинства людей в памяти не может храниться большое количество неструктурированной информации. Следовательно, если ученик на подавляющее большинство тестов ответил правильно, мы можем предположить, что у него или очень хорошая механическая память (такое тоже бывает), или информация у него приведена в некоторую систему. При этом какой-либо конкретный факт может быть без последствий забыт учеником, поскольку тестовые нормы никогда не требуют 100%-ного количества правильных ответов.

Необходимо также учитывать и такое важное обстоятельство, как введение ЕГЭ. Учеников надо приучать к экзаменационной процедуре в той форме, которую предусматривает Единый государственный экзамен.

Сказанное позволяет сделать вывод, что наиболее эффективной тестовой формой проверки знаний в школе может стать контроль после изучения больших разделов школьных курсов истории (или самих курсов в целом) в форме ЕГЭ. При этом части А и В Единого государственного экзамена легко поддаются компьютеризации.

К настоящему времени уже целый ряд авторских коллективов пошли по этому пути и создали батареи тестов по отдельным темам школьных курсов истории по образцу ЕГЭ. В качестве примера можно привести электронные тренинги С.А. Фомина, сделанные в программе Macromedia AuthorWare (доступны для бесплатного скачивания на сайте журнала «Преподавание истории в школе» в разделе «Электронное приложение»). Ученику предлагается 25-40 тестов (20-30 по образцу части «А» и 5-10 по образцу части «В» Единого государственного экзамена. По окончании тестирования учащийся может немедленно ознакомиться с его результатами и получить необходимые рекомендации (например, повторить материалы раздела).

#### Исследовательская и проектная деятельность

Исследовательская и проектная деятельность достаточно близки друг к другу и зачастую не разделяются. Однако следует учитывать, что проектной считается деятельность, итогом которой становится некий продукт, а привычная для большинства учителей деятельность, связанная  $\mathbf{c}$ изучением (решением) какой-либо исторической проблемы является исследовательской.

В исследовательской деятельности ИКТ с самого начала заняли свою нишу. Поиск и обработка информации, защита или представление результатов исследования с использованием презентаций используют в повседневной практике работы многие учителя. Чрезвычайно широкие возможности для организации учебной исследовательской деятельности предоставляет Интернет.

Одной из форм работы (по крайней мере, в 11 кл.) может стать подготовка учащимися докладов (презентаций) по вопросам части «С» (С4-С7) Единого государственного экзамена на

основе материалов, найденных в Сети. Почему? Во-первых, это проблемы, отобранные и сформулированные специалистами. Во-вторых, у учителя уже есть примерная схема ответа, на которую он может ориентироваться. В-третьих, дети подготавливаются к ЕГЭ, овладевают необходимыми навыками.

Одно задание лучше давать сразу двум учащимся, чтобы они учились работать в паре, тем более что ответ в заданиях С4-С7 всегда разделяется на две части, и каждый презентует свою часть коллективной работы (например, если требовалось сравнить два явления, один рассказывает об их сходстве, а другой – о различиях).

Конечно, такая деятельность не является в полной мере исследовательской, поскольку результат по большей части известен заранее (хотя иногда ученики могут и здесь удивить учителя неожиданным аргументом). Скорее, это практикум. Однако, по нашему мнению, это необходимый этап для возможного перехода к собственно исследовательской деятельности, предполагающей наличие основных этапов, характерных для исследования в научной сфере: постановка проблемы, изучение теории, посвященной данной проблематике, подбор методик исследования и практическое овладение ими, сбор собственного материала, его анализ и обобщение, научный комментарий, собственные выводы.

Что же касается *проектной* деятельности, то здесь, прежде всего, необходимо определиться с целью проекта: какой продукт станет итогом работы? Какова его тематика? Какое практическое применение он будет иметь? Поскольку мы говорим об использовании ИКТ, то логично будет предположить, что одним из перспективных вариантов проектной деятельности должно стать создание программного обеспечения для поддержки преподавания гуманитарных дисциплин. В этом случае тандем «Учитель — Ученик» эффективен с разных точек зрения:

— учитель разрабатывает программное обеспечение для своих нужд под конкретный урок;

— ученик, владеющий компьютерными технологиями, получает навык работы над компьютерным проектом;

— в ходе работы учитель осваивает ИКТ на новом уровне, а ученик углубляет свои знания по предмету.

Очень важно, чтобы работа по реализации проекта была действительно совместной. Учитель не должен ограничиваться лишь постановкой проблемы. На всех этапах проекта он призван играть активную роль, быть в определенном смысле продюсером. Вы сможете получить действительно стоящий продукт, если совместно с учеником-программистом будете решать все возникающие проблемы:

— разработка структуры программного продукта;

— определение его содержания и отбор фактического материала;

— создание дизайна и системы навигации.

Если программный продукт создан с применением какого-либо языка программирования, то необходимо при планировании этапов работы обязательно предусмотреть стадию тестирования для выявления возможных программных ошибок.

Проектная работа по созданию разделов школьных или тематических web-сайтов позволяет удовлетворить потребность старшеклассника в ощущении полезности своей деятельности, так как представленная им информация может быть доступной всем пользователям Сети.

#### **Коммуникативные возможности компьютерных технологий. Дистанционное обучение.**

Внедрение в учебный процесс компьютерных технологий и сети Интернет создает массу возможностей для их использования в целях *коммуникации (интерактивного общения)*, развивая соответствующие умения и навыки.

Говорить всерьез о перспективности дистанционного обучения пока преждевременно. Тем не менее, отдельные элементы, присущие данному виду обучения, могут быть использованы в повседневной практике школьного учителя. Как известно, сегодня в любой школе найдется не один десяток детей с ослабленным здоровьем. В силу этого они пропускают довольно много уроков. Да и обычный школьник, заболев, не знает, что происходило на уроке. Решить эту проблему можно через Интернет. Если вы готовите презентации к своим урокам, то вполне логичным окажется их размещение в Сети. Дети, пропустившие занятия, скачав презентацию, могут узнать о том, какие вопросы разбирались на уроке, какие задания выполнялись, на что следует обратить внимание при подготовке домашнего задания и, в конечном счете, их отставание в прохождении программы от одноклассников будет минимально.

Весьма эффективным инструментом может стать е-mail рассылка. Правда, для этого ученики в классе должны иметь доступ к домашнему компьютеру. Через рассылку можно организовать передачу болеющим ученикам домашних заданий, организовывать консультации (для этого лучше использовать интернет-пейджер ICQ), проводить внеурочные мероприятия и факультативы. Если у школы есть сайт с форумом, то можно использовать и его.

В настоящее время появился новый вид дискуссии - виртуальное обсуждение. Такая форма обмена мнениями становится все более популярной у молодежи, хотя ее образовательный потенциал пока не в достаточной степени освоен в современной школе. Учащиеся, объединенные в небольшую группу (не более 7-8 человек), могут обсуждать статью, рисунок, фотографию, ситуацию, политическую новость, символы и т.п. Простейший способ такого общения – обмен текстовыми сообщениями, набираемыми с клавиатуры. Если компьютеры оборудованы микрофоном, наушниками или акустическими колонками, то появляется возможность обмениваться звуковыми сообщениями.

Обсуждение должно быть свободным – высказывается собственная точка зрения, собственное понимание, делаются личные комментарии. Вместе с тем, для обучающего эффекта лучше, чтобы учителем были даны определенные вопросы и даны задания. Отвечая на эти вопросы и выполняя задания, учащиеся могут приводить свои примеры, выдвигать аргументы и контраргументы. Следует организовать сеть, чтобы учащиеся могли присылать письма каждому члену группы со своим ответом. При обсуждении каждый может написать несколько писем – помимо своего мнения, дать комментарии, задать вопросы другим членам группы, отреагировать на чьи-то мнения, высказать свои опасения, привести более точные, с их точки зрения, примеры. Для этого можно делать копии для каждого участника, но лучше завести общий ящик в Интернете, для доступа в который пароль будут иметь члены группы и учитель. Письма будут писаться на один адрес, и каждый участник сможет их прочитать. При таком виртуальном обсуждении учителю следует попросить использовать основные понятия, которые изучаются на определенном отрезке курса.

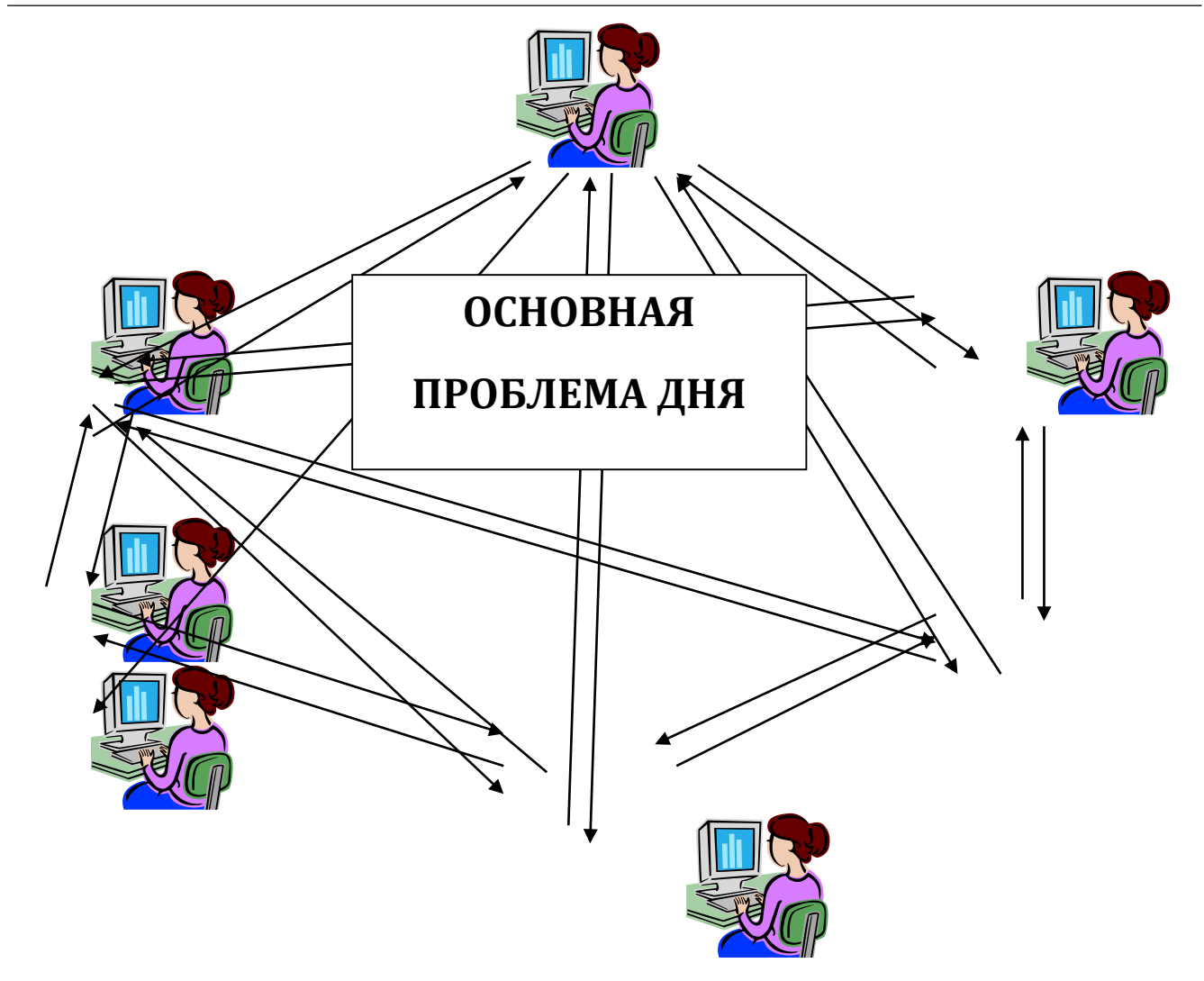

Используя электронную почту, учитель может вести переписку с учащимися, что позволит ему получать регулярные отчеты учеников о проделанной работе, сэкономить время на занятиях с учащимися, пропустившими ряд уроков по причине болезни и т.д. Благодаря интерактивным возможностям сети каждый учитель может выбрать удобную для себя форму взаимодействия с учащимися.

Хорошим инструментом в арсенале педагога может стать блог - веб-сайт, основное содержание которого составляют регулярно добавляемые записи, содержащие текст, изображения или мультимедиа. Использование блогов целесообразно при осуществлении тех или иных сетевых проектов для организации общения его участников, которое носит конструктивный характер, оставаясь в то же время в значительной степени неформальным. Участники проекта оставляют записи, отсортированные в обратном хронологическом порядке (последняя запись сверху). Для блогов характерна возможность публикации отзывов («комментариев») посетителями, - это делает их средой сетевого общения, имеющей ряд преимуществ. Участники проекта обмениваются информацией о том, что происходит внутри команд, какова там атмосфера, как идёт работа. Форма сообщений в блоге позволяет каждому участнику высказаться, обратить внимание на возможные проблемы и получить обратную связь, пообщаться, рассказать об интересных находках, получить поддержку.

Несмотря на целый ряд дополнительных возможностей и преимуществ, связанных с применением ИКТ в преподавании истории, представляется, тем не менее, что учитель должен сам определить для себя объемы и границы их использования на каждом конкретном уроке или же во внеурочной деятельности.

Работа с мультимедийными образовательными ресурсами, ПК и информационной средой Интернет не должны превращаться в самоцель, оставаясь средствами решения тех или иных образовательных, развивающих и воспитательных задач.

#### *Основные идеи и выводы:*

- *Внедрение в школьный образовательный процесс современной компьютерной техники заставляет учителя совершенствовать методические приемы преподавания, нацеленные на органичное включение новых технологических средств в урок истории, придание ему зрелищности, эмоциональной окраски, развитие навыков поисковой и творческой деятельности.*
- *Основные возможности использования компьютерных технологий на уроке истории связаны с организацией самостоятельной деятельности учащихся по сопоставлению, структурированию и интегрированию различных видов информации и форм ее предъявления — условно-графической (схемы, графики, карты), изобразительной (исторические картины, наглядные изображения, реконструкции), видео- и аудиоинформации.*
- *Конечными целями преподавания подразумевается формирование у школьников медиаграмотности - способности самостоятельно использовать разнообразные медиаресурсы, понимая и критически оценивая их содержание, а также способности создавать и распространять собственные медиатексты.*
- *Внедрение в учебный процесс компьютерных технологий и сети Интернет создает массу возможностей для их использования в целях коммуникации (интерактивного общения), развивая соответствующие умения и навыки.*
- *Несмотря на целый ряд дополнительных возможностей и преимуществ, связанных с применением ИКТ в преподавании истории, учитель должен сам определить для себя объемы и границы их использования на каждом конкретном уроке или же во внеурочной деятельности.*
- *Работа с мультимедийными образовательными ресурсами, ПК и информационной средой Интернет не должны превращаться в самоцель, оставаясь средствами решения тех или иных образовательных, развивающих и воспитательных задач.*